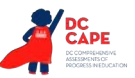

# **4.10 Script for Administering Mathematics**

On the first read through, Test Administrators are required to adhere to the scripts provided in this manual for administering the Mathematics assessment. Read word-for-word the bold instructions in each SAY box to students. You may not modify or paraphrase the wording in the SAY boxes. Some of the SAY boxes are outlined with a dashed line and should ONLY be read aloud if they are applicable to your students. Some directions may differ slightly by section and are noted within the administration script.

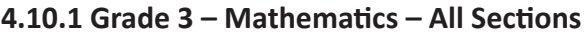

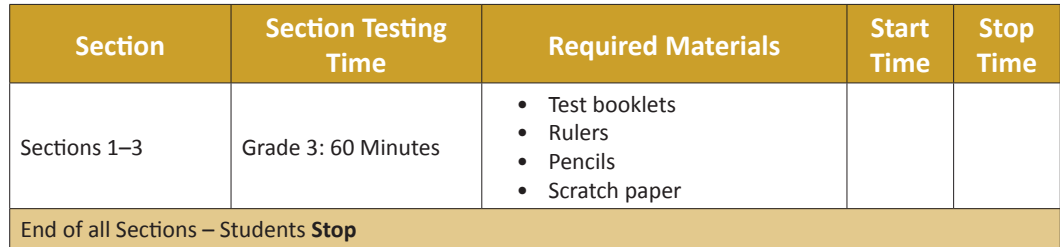

# **Instructions for Preparing to Test**

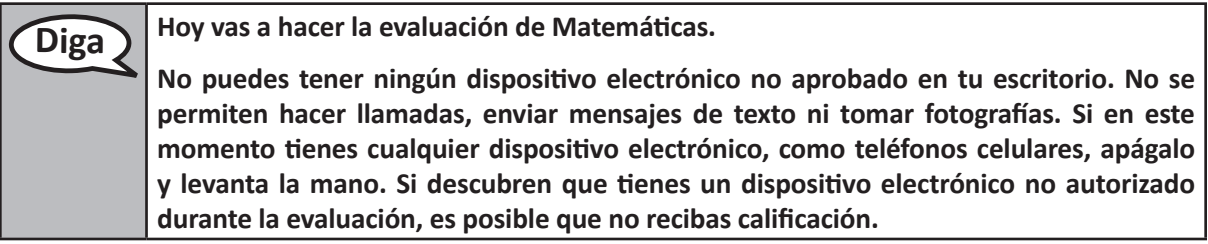

If a student raises their hand, collect the electronic device (or follow your school/LEA policy) and store it until the section is complete. Certain electronic devices may be allowed for accommodations purposes only during testing. Contact your Test Coordinator if you have questions regarding electronic devices.

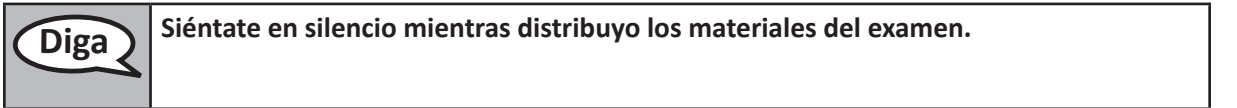

Distribute scratch paper, wooden No. 2 pencils, and approved accessibility/accommodations tools, if needed for certain students. Then, distribute all test materials (see required materials list above).

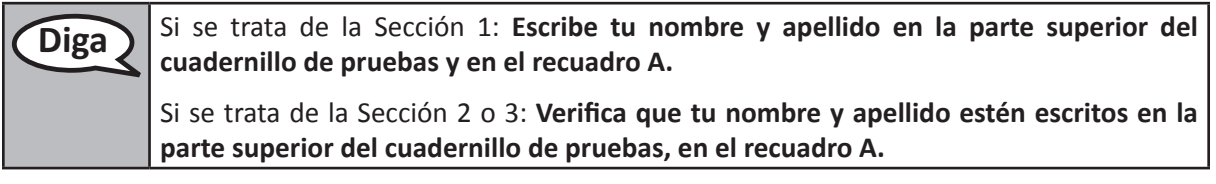

Make sure that each student has written their name on the test booklet.

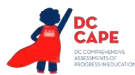

**Instructions for Administering All Sections**

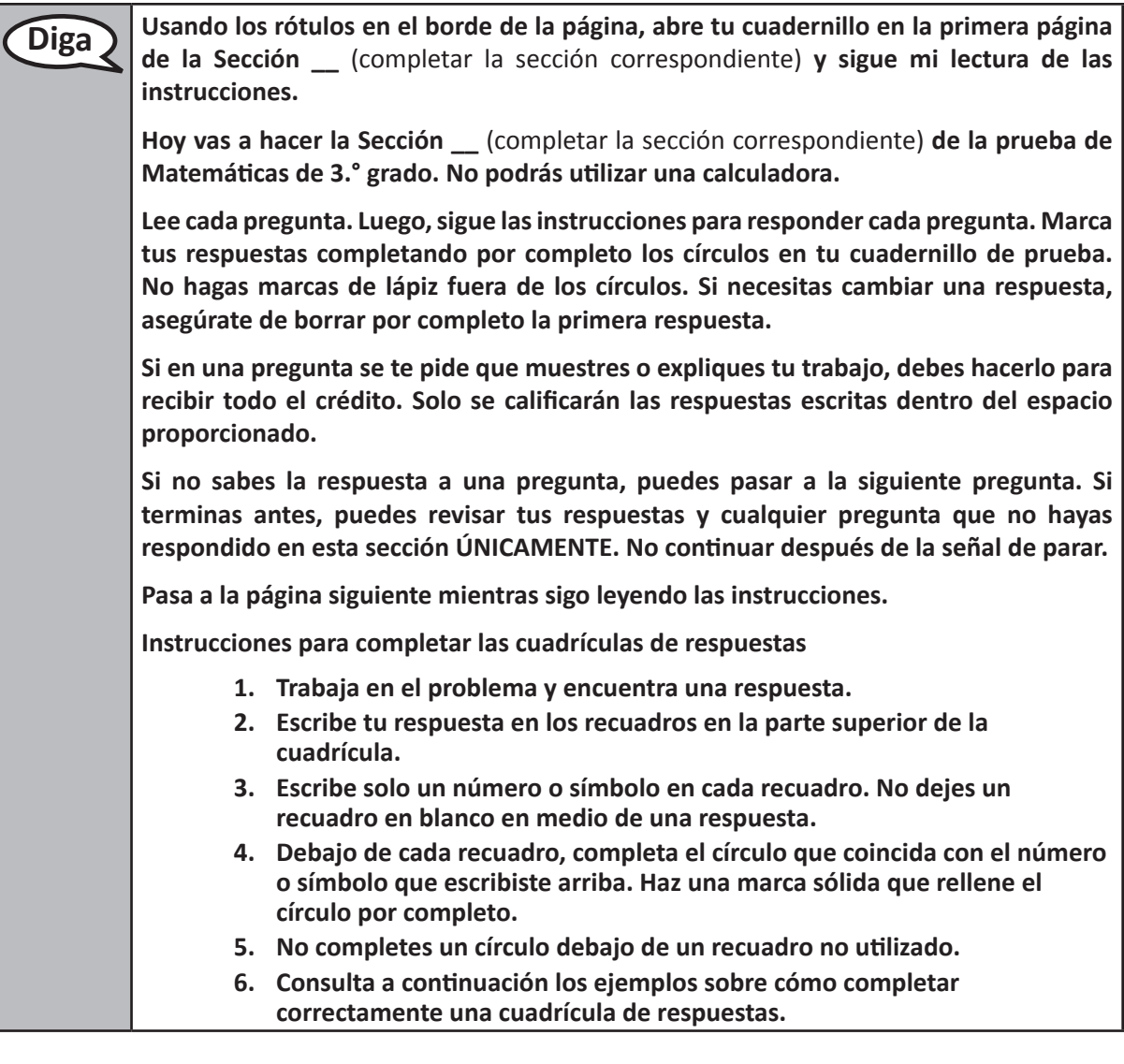

**Diga Este es el final de las instrucciones de tu cuadernillo de pruebas.** 

**Cuando veas un cartel de CONTINÚA en tu cuadernillo, podrás pasar a la página siguiente. Cuando llegues a un cartel de PARA en tu cuadernillo, NO continúes hasta que se te indique.**

**En la pizarra se muestran ejemplos de los carteles de CONTINÚA y PARA.**

**Si terminas temprano y has revisado por completo tu trabajo, levanta la mano y recogeré los materiales de tu examen. Una vez que haya recolectado tus materiales, no podrás volver a pedirlos.**

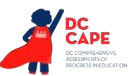

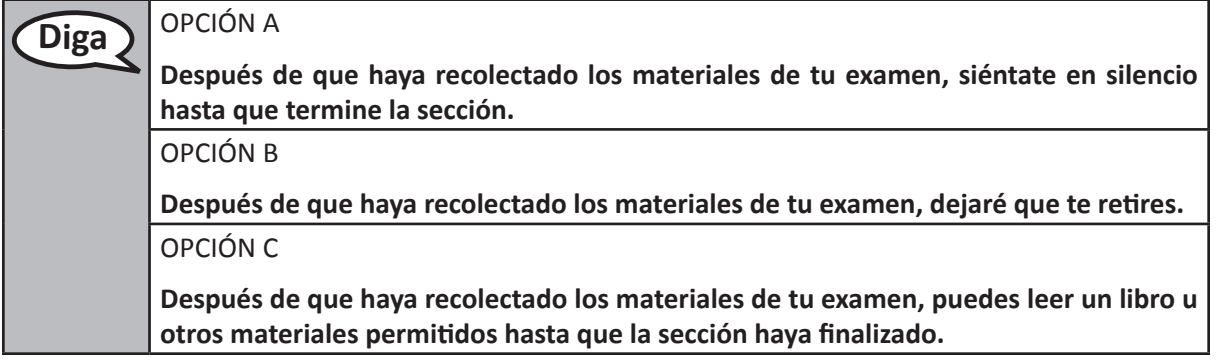

**Diga ¿Tienes alguna pregunta?**

Answer student questions.

**Diga Tendrás 60 minutos para completar esta sección. Te avisaré cuando falten 10 minutos para terminar el examen. Pasa a la página siguiente. Ya puedes comenzar a trabajar.**

Write the starting time and stopping time in the timing box (Figure 3.0 Timing Box Example).

Actively proctor while students are testing:

- Redirect students as necessary (Section 4.6.2).
- Collect test materials as students complete testing (Section 4.8.1).
- If students have questions about an item, tell them, "Do the best you can."
- If students indicate that a test item seems irregular, refer to Section 4.6.4.

#### **Instructions for Taking a Break During Testing**

The following are permitted during test sessions at the discretion of the Test Administrator:

- One stretch break of up to three minutes for the entire classroom during testing for each section. The stopping time should be adjusted by no more than three minutes if there is a stretch break.
- Individual restroom breaks during testing (do not adjust stop time).

The following security measures must be followed:

- Students must be supervised at all times during breaks.
- Test booklets must be closed or covered.
- Students are not permitted to talk to each other during testing or breaks during testing.
- Students are not permitted to use electronic devices, play games or engage in activities that may compromise the validity of the test.

If taking a three-minute stand and stretch break during the section:

**Grade 3 Mathematics All Sections**

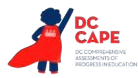

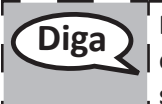

**Diga Por favor, deja el examen, coloca el papel borrador en tu cuadernillo de prueba y cierra el cuadernillo. Haremos un descanso en silencio de estiramiento de tres minutos. No se permite hablar.**

After taking a classroom break, ensure students open their test booklets and continue testing where they left off.

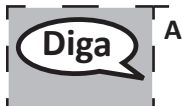

**Diga Abre tu cuadernillo de prueba y continúa el examen.**

# **Instructions for When 10 Minutes of Section Time Remain**

When 10 minutes of section time remain,

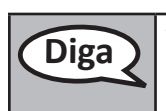

**Diga Te quedan 10 minutos.**

Continue to actively proctor while students are testing.

### **Instructions for Ending the Section**

When the section time is finished, read the following optional SAY box if there are students still actively testing.

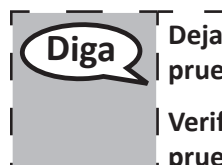

**Diga Deja de trabajar. El tiempo para el examen ha terminado. Cierra tu cuadernillo de pruebas.**

**Verifica que tu nombre esté escrito en tu cuadernillo. Recogeré los materiales de tu prueba.**

- Collect test booklets, scratch paper, testing tools, and accessibility/accommodations tools (as needed) from students.
- Return all test materials to your School Test Coordinator. Report any missing materials and absent students.
- Report any testing irregularities to your School Test Coordinator.

If you are administering more than one section in the same day, allow students to take a short break (e.g., restroom break, stretch break) or an extended break (e.g., lunch). Once students have returned and are seated, read the script to move onto the next section.

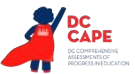

# **4.10.2 Grades 4 and 5 Mathematics – All Sections**

The administration script under Section 4.10.2 will be used for all sections of the Grades 4 and 5 mathematics test.

On the first read through, Test Administrators are required to adhere to the scripts provided in this manual for administering the mathematics assessment. Read word-for-word the bold instructions in each SAY box to students. You may not modify or paraphrase the wording in the SAY boxes. Some of the SAY boxes are outlined with a dashed line and should ONLY be read aloud if they are applicable to your students. Some directions may differ slightly by section and are noted within the administration script.

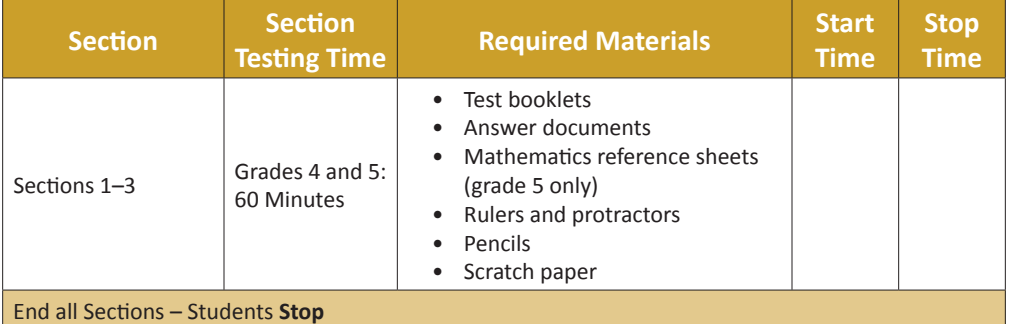

# **Instructions for Preparing to Test**

**Diga Hoy vas a hacer la evaluación de Matemáticas.**

**No puedes tener ningún dispositivo electrónico no aprobado en tu escritorio. No se permiten hacer llamadas, enviar mensajes de texto ni tomar fotografías. Si en este momento tienes cualquier dispositivo electrónico, como teléfonos celulares, apágalo y levanta la mano. Si descubren que tienes un dispositivo electrónico no autorizado durante la evaluación, es posible que no recibas calificación.**

If a student raises their hand, collect the electronic device (or follow your school/LEA policy) and store it until the section is complete. Certain electronic devices may be allowed for accommodations purposes only during testing. Contact your Test Coordinator if you have questions regarding electronic devices.

**Diga Siéntate en silencio mientras distribuyo los materiales del examen.**

Distribute scratch paper, wooden No. 2 pencils, and approved accessibility/accommodations tools, if needed for certain students. Then, distribute all test materials (see required materials list above).

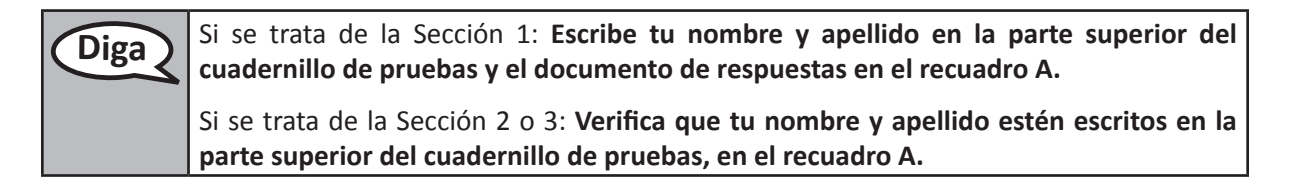

Make sure that each student has written their name on the test booklet and answer document.

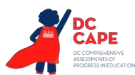

# **Instructions for Administering All Sections**

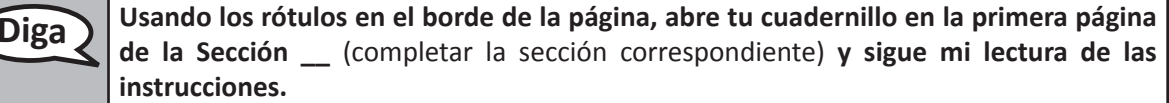

**Hoy, vas a hacer la Sección \_\_** (completar la sección correspondiente) **de la prueba de Matemáticas de \_\_** (4.° o 5.° grado, seleccionar el nivel de grado correspondiente)**. No podrás utilizar una calculadora.**

**Lee cada pregunta. Luego, sigue las instrucciones para responder cada pregunta. Marca tus respuestas completando por completo los círculos en tu documento de respuestas. No hagas marcas de lápiz fuera de los círculos. Si necesitas cambiar una respuesta, asegúrate de borrar por completo la primera respuesta.**

**Si en una pregunta se te pide que muestres o expliques tu trabajo, debes hacerlo para recibir todo el crédito. Solo se calificarán las respuestas escritas dentro del espacio proporcionado.**

**Si no sabes la respuesta a una pregunta, puedes pasar a la siguiente pregunta. Si terminas antes, puedes revisar tus respuestas y cualquier pregunta que no hayas respondido en esta sección ÚNICAMENTE. No continuar después de la señal de parar.**

**Pasa a la página siguiente mientras sigo leyendo las instrucciones.**

**Instrucciones para completar las cuadrículas de respuestas**

- **1. Trabaja en el problema y encuentra una respuesta.**
- **2. Escribe tu respuesta en los recuadros en la parte superior de la cuadrícula.**
- **3. Escribe solo un número o símbolo en cada recuadro. No dejes un recuadro en blanco en medio de una respuesta.**
- **4. Debajo de cada recuadro, completa el círculo que coincida con el número o símbolo que escribiste arriba. Haz una marca sólida que rellene el círculo por completo.**
- **5. No completes un círculo debajo de un recuadro no utilizado.**
- **6. En las cuadrículas de respuestas no se pueden ingresar fracciones, por lo que no se calificarán. Escribe las fracciones en forma de decimales.**
- **7. Consulta a continuación los ejemplos sobre cómo completar correctamente una cuadrícula de respuestas.**

**Diga Este es el final de las instrucciones de tu cuadernillo de pruebas.**

**Cuando veas un cartel de CONTINÚA en tu cuadernillo, podrás pasar a la página siguiente. Cuando llegues a un cartel de PARA en tu cuadernillo, NO continúes hasta que se te indique.**

**En la pizarra se muestran ejemplos de los carteles de CONTINÚA y PARA.**

**Si terminas temprano y has revisado por completo tu trabajo, levanta la mano y recogeré los materiales de tu examen. Una vez que haya recolectado tus materiales, no podrás volver a pedirlos.**

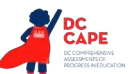

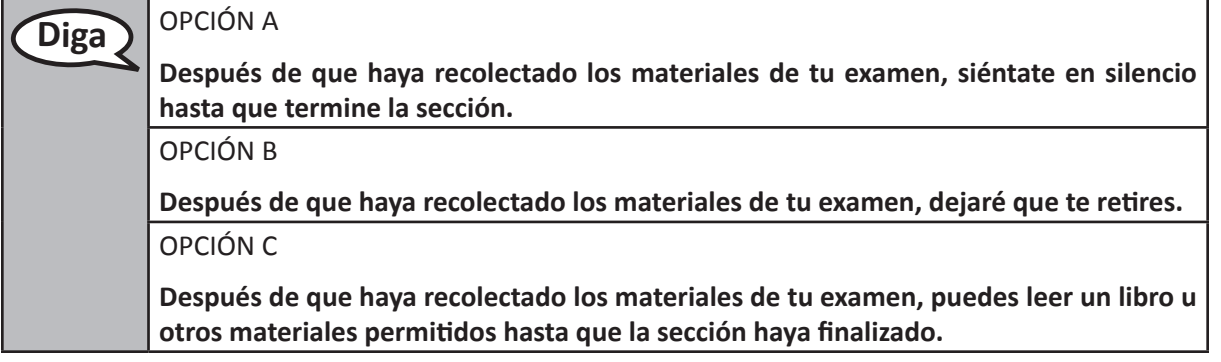

**Diga ¿Tienes alguna pregunta?**

Answer student questions.

**Diga Tendrás 60 minutos para completar esta sección. Te avisaré cuando falten 10 minutos para terminar el examen. Pasa a la página siguiente. Ya puedes comenzar a trabajar.**

Write the starting time and stopping time in the timing box (Figure 3.0 Timing Box Example).

Actively proctor while students are testing:

- Redirect students as necessary (Section 4.6.2).
- Collect test materials as students complete testing (Section 4.8.1).
- If students have questions about an item, tell them, "Do the best you can."
- If students indicate that a test item seems irregular, refer to Section 4.6.4.

# **Instructions for Taking a Break During Testing**

The following are permitted during test sessions at the discretion of the Test Administrator:

- One stretch break of up to three minutes for the entire classroom during testing for each section. The stopping time should be adjusted by no more than three minutes if there is a stretch break.
- Individual restroom breaks during testing (do not adjust stop time).

The following security measures must be followed:

- Students must be supervised at all times during breaks.
- Test booklets and answer documents must be closed or covered.
- Students are not permitted to talk to each other during testing or breaks during testing.
- Students are not permitted to use electronic devices, play games or engage in activities that may compromise the validity of the test.

If taking a three-minute stand and stretch break during the section:

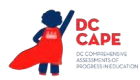

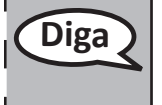

**Diga Por favor, deja el examen, coloca el papel de borrador en tu documento de respuestas, coloca el documento en el cuadernillo de pruebas y cierra el cuadernillo. Haremos un descanso en silencio de estiramiento de tres minutos. No se permite hablar.**

After taking a classroom break, ensure students open their test booklets and answer documents and continue testing where they left off.

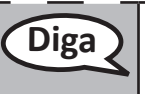

**Diga Abre tu cuadernillo de pruebas y documento de respuestas y continúa el examen.**

# **Instructions for When 10 Minutes of Section Time Remain**

When 10 minutes of section time remain,

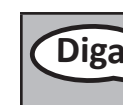

**Diga Te quedan 10 minutos.**

Continue to actively proctor while students are testing.

# **Instructions for Ending the Section**

When the section time is finished, read the following optional SAY box if there are students still actively testing.

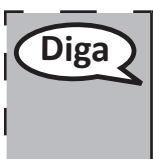

**Diga Deja de trabajar. El tiempo para el examen ha terminado. Cierra tu cuadernillo de pruebas y documento de respuestas.**

> **Verifica que tu nombre esté escrito en tu cuadernillo y documento de respuestas. Recogeré los materiales de tu prueba.**

- Collect all test materials from students.
- Return all test materials to your School Test Coordinator. Report any missing materials and absent students.
- Report any testing irregularities to your School Test Coordinator.

If you are administering more than one section in the same day, allow students to take a short break (e.g., restroom break, stretch break) or an extended break (e.g., lunch). Once students have returned and are seated, read the script to move onto the next section.

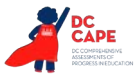

# **4.10.3 Grades 6, 7, and High School Mathematics – Section 1**

The administration script under Section 4.10.3 will be used for Section 1 of the Grades 6, 7, and high school mathematics assessments. Refer to Section 4.10.5 for the administration script for Section 2 and Section 3 of the Grades 6, 7, 8, and High School mathematics assessment.

On the first read through, Test Administrators are required to adhere to the scripts provided in this manual for administering the mathematics assessment. Read word-for-word the bold instructions in each SAY box to students. You may not modify or paraphrase the wording in the SAY boxes. Some of the SAY boxes are outlined with a dashed line and should ONLY be read aloud if they are applicable to your students. Some directions may differ slightly by section and are noted within the administration script.

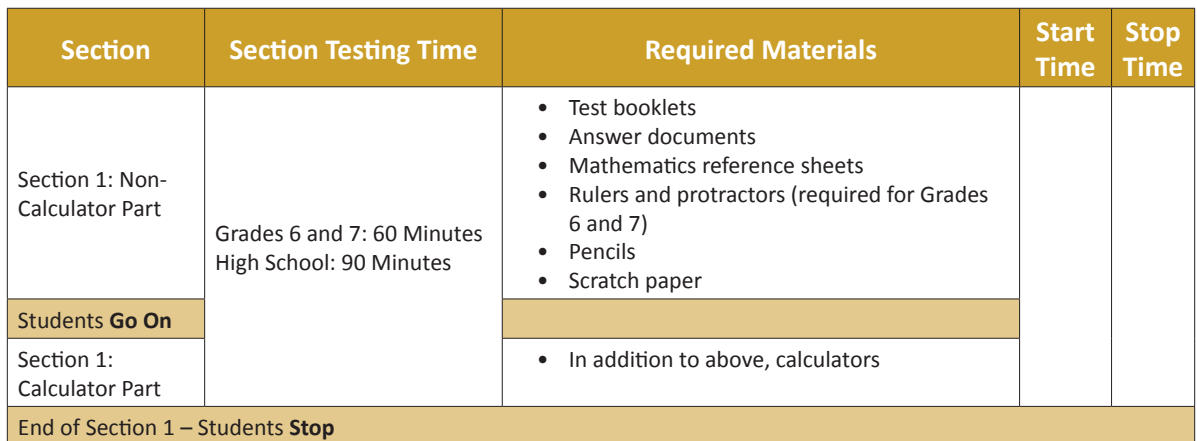

# **Instructions for Preparing to Test**

**Diga Hoy vas a hacer la evaluación de Matemáticas.**

**No puedes tener ningún dispositivo electrónico no aprobado en tu escritorio. No se permiten hacer llamadas, enviar mensajes de texto ni tomar fotografías. Si en este momento tienes cualquier dispositivo electrónico, como teléfonos celulares, apágalo y levanta la mano. Si descubren que tienes un dispositivo electrónico no autorizado durante la evaluación, es posible que no recibas calificación.**

If a student raises their hand, collect the electronic device (or follow your school/LEA policy) and store it until the section is complete. Certain electronic devices may be allowed for accommodations purposes only during testing. Contact your Test Coordinator if you have questions regarding electronic devices.

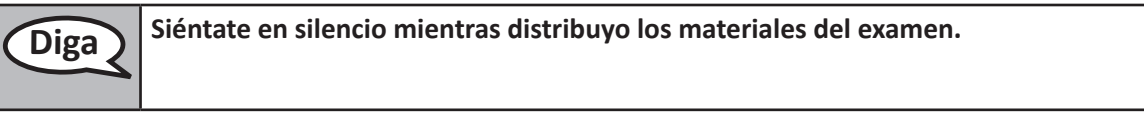

Distribute scratch paper, wooden No. 2 pencils, and approved accessibility/accommodations tools, if needed for certain students. Then, distribute all test materials (see required materials list above).

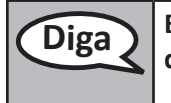

**Diga Escribe tu nombre y apellido en la parte superior del cuadernillo de pruebas y el documento de respuestas en el recuadro A.**

Make sure that each student has written their name on the test booklet and answer document.

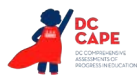

# **Instructions for Administering Section 1**

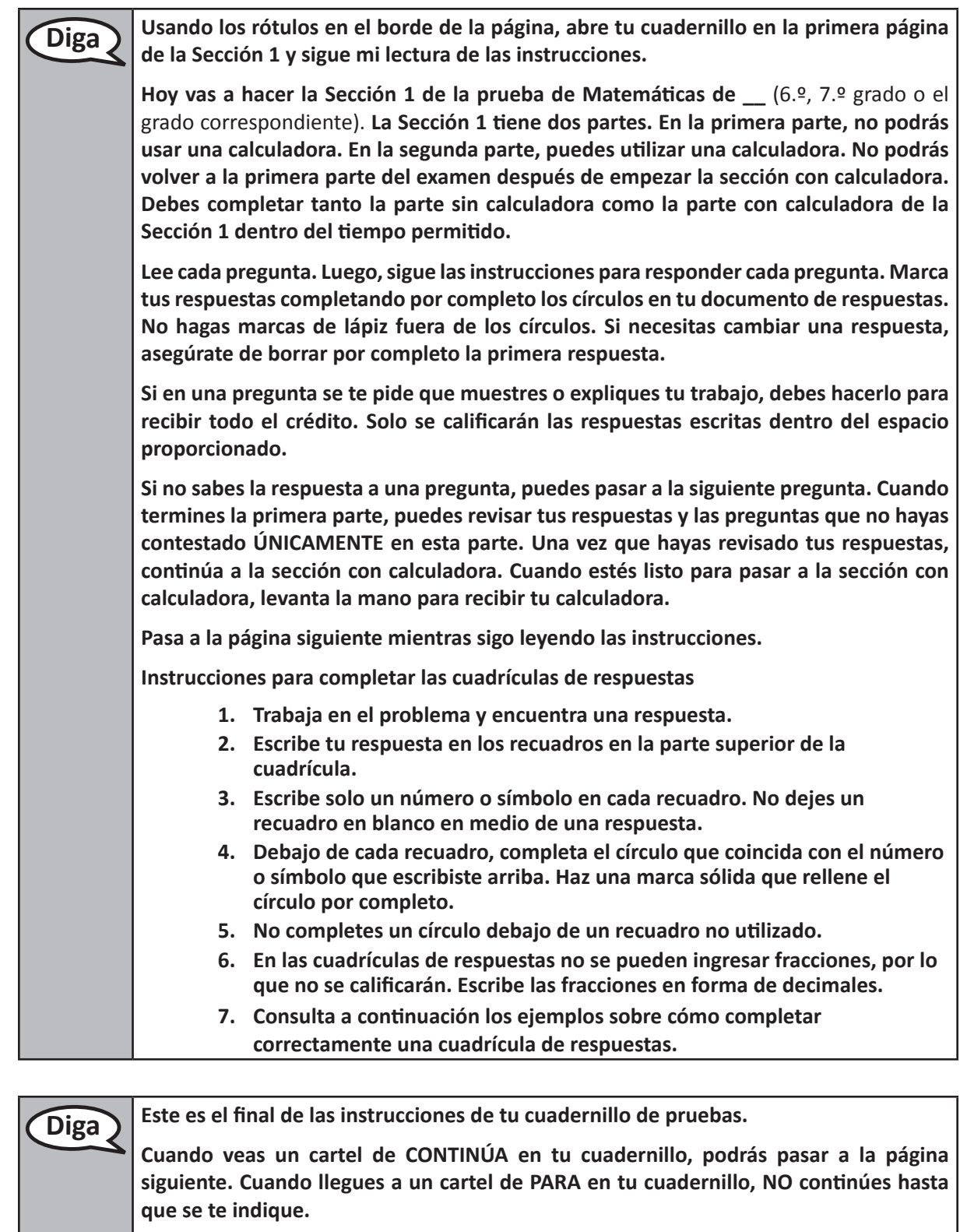

**En la pizarra se muestran ejemplos de los carteles de CONTINÚA y PARA.**

**Si terminas temprano y has revisado por completo tu trabajo en la sección con calculadora, levanta la mano y recogeré los materiales de tu examen. Una vez que haya recolectado tus materiales, no podrás volver a pedirlos.**

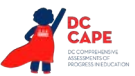

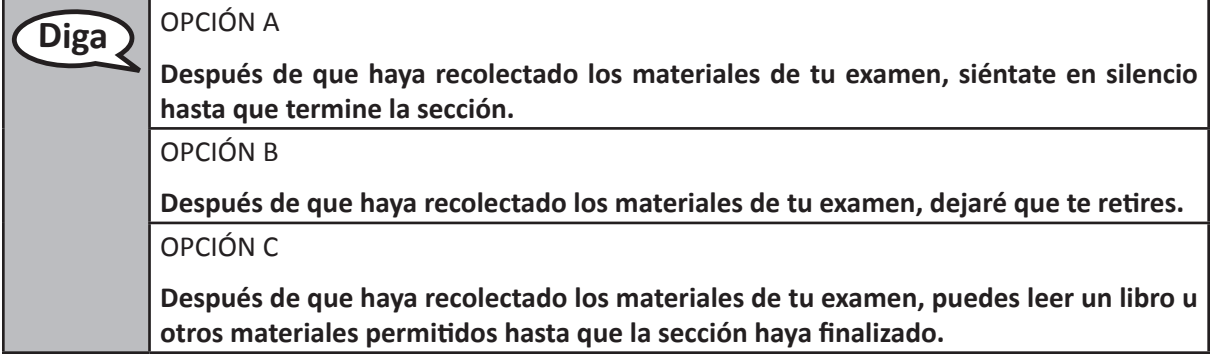

**Diga ¿Tienes alguna pregunta?**

Answer student questions.

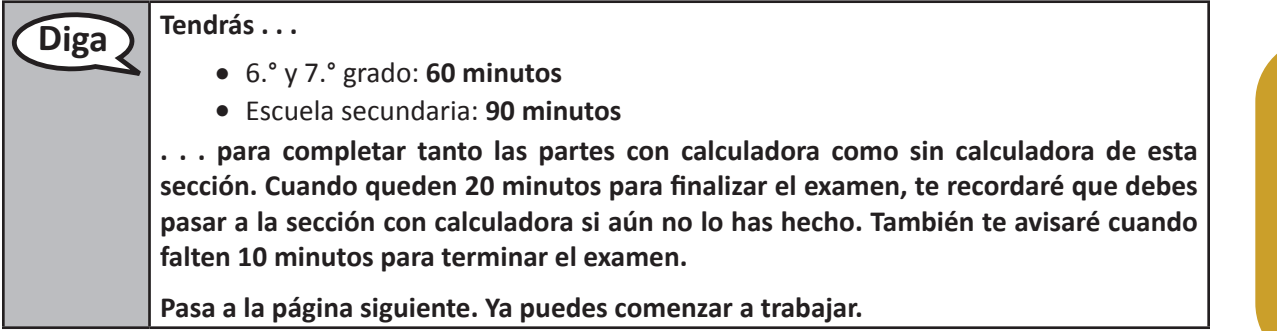

Write the starting time and stopping time in the timing box (Figure 3.0 Timing Box Example).

Actively proctor while students are testing:

- Redirect students as necessary (Section 4.6.2).
- Once students reach the first stop sign in their test booklet (below the stop sign, the test booklet will state: "You have come to the end of the non-calculator part in Section 1 of the test"), ensure students are moving on to the calculator part.
- Distribute grade/course-appropriate/accommodations appropriate calculators when students complete the non-calculator part (refer to Sections 4.2 and 4.3 for more information).
- Collect test materials as students complete testing (Section 4.8.1).
- If students have questions about an item, tell them, "Do the best you can."
- If students indicate that a test item seems irregular, refer to Section 4.6.4.

#### **Instructions for Taking a Break During Testing**

The following are permitted during test sessions at the discretion of the Test Administrator:

- One stretch break of up to three minutes for the entire classroom during testing for each section. The stopping time should be adjusted by no more than three minutes if there is a stretch break.
- Individual restroom breaks during testing (do not adjust stop time).

**Grades 6, 7, and Mathematics High School Section 1**

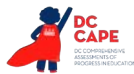

The following security measures must be followed:

- Students must be supervised at all times during breaks.
- Test booklets and answer documents must be closed or covered.
- Students are **not permitted to talk to each other** during testing or breaks during testing.
- Students are not permitted to use electronic devices, play games or engage in activities that may compromise the validity of the test.

If taking a three-minute stand and stretch break during the section:

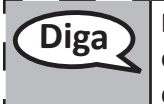

**Diga Por favor, deja el examen, coloca el papel de borrador en tu documento de respuestas, coloca el documento en el cuadernillo de pruebas y cierra el cuadernillo. Haremos un descanso en silencio de estiramiento de tres minutos. No se permite hablar.**

After taking a classroom break, ensure students open their test booklets and answer documents and continue testing where they left off.

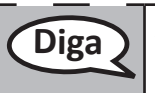

**Diga Abre tu cuadernillo de pruebas y documento de respuestas y continúa el examen.** 

#### **Instructions for When 20 Minutes of Section Time Remain** When 20 minutes of section time remain,

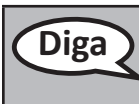

**Grades 6, 7, and High School Mathematics Section 1**

**Diga Te quedan 20 minutos. Recuerda que tanto la parte sin calculadora como la parte con calculadora deben completarse dentro de este tiempo.**

**Instructions for When 10 Minutes of Section Time Remain** When 10 minutes of section time remain,

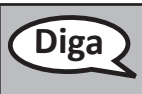

**Diga Te quedan 10 minutos.**

Continue to actively proctor while students are testing.

# **Instructions for Ending the Section**

When the section time is finished, read the following optional SAY box if there are students still actively testing.

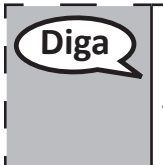

**Diga Deja de trabajar. El tiempo para el examen ha terminado. Cierra tu cuadernillo de pruebas y documento de respuestas.**

**Verifica que tu nombre esté escrito en tu cuadernillo y documento de respuestas. Recogeré los materiales de tu prueba.**

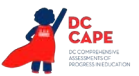

- Collect all test materials from students.
- Return all test materials to your School Test Coordinator. Report any missing materials and absent students.
- Report any testing irregularities to your School Test Coordinator.

If you are administering more than one section in the same day, allow students to take a short break (e.g., restroom break, stretch break) or an extended break (e.g., lunch). Once students have returned and are seated, read the script to move onto the next section.

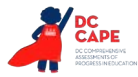

# **4.10.4 Grade 8 Mathematics – Section 1**

The administration script under Section 4.10.4 will be used for Section 1 of the Grade 8 mathematics test. Refer to Section 4.10.5 for the administration script for Section 2 and Section 3 of the Grades 6, 7, 8, and High School mathematics assessment.

On the first read through, Test Administrators are required to adhere to the scripts provided in this manual for administering the mathematics assessment. Read word-for-word the bold instructions in each SAY box to students. You may not modify or paraphrase the wording in the SAY boxes. Some of the SAY boxes are outlined with a dashed line and should ONLY be read aloud if they are applicable to your students. Some directions may differ slightly by section and are noted within the administration script.

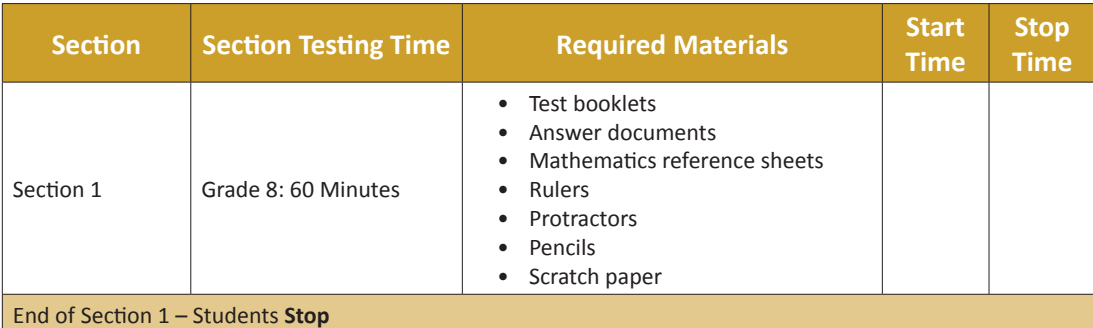

### **Instructions for Preparing to Test**

**Diga Hoy vas a hacer la evaluación de Matemáticas.**

**No puedes tener ningún dispositivo electrónico no aprobado en tu escritorio. No se permiten hacer llamadas, enviar mensajes de texto ni tomar fotografías. Si en este momento tienes cualquier dispositivo electrónico, como teléfonos celulares, apágalo y levanta la mano. Si descubren que tienes un dispositivo electrónico no autorizado durante la evaluación, es posible que no recibas calificación.**

If a student raises their hand, collect the electronic device (or follow your school/LEA policy) and store it until the section is complete. Certain electronic devices may be allowed for accommodations purposes only during testing. Contact your Test Coordinator if you have questions regarding electronic devices.

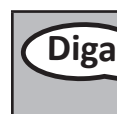

**Diga Siéntate en silencio mientras distribuyo los materiales del examen.**

Distribute scratch paper, wooden No. 2 pencils, and approved accessibility/accommodations tools, if needed for certain students. Then, distribute all test materials (see required materials list above).

Diga **Escribe tu nombre y apellido en la parte superior del cuadernillo de pruebas y el documento de respuestas en el recuadro A.**

Make sure that each student has written their name on the test booklet and answer document.

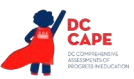

**Instructions for Administering Section 1**

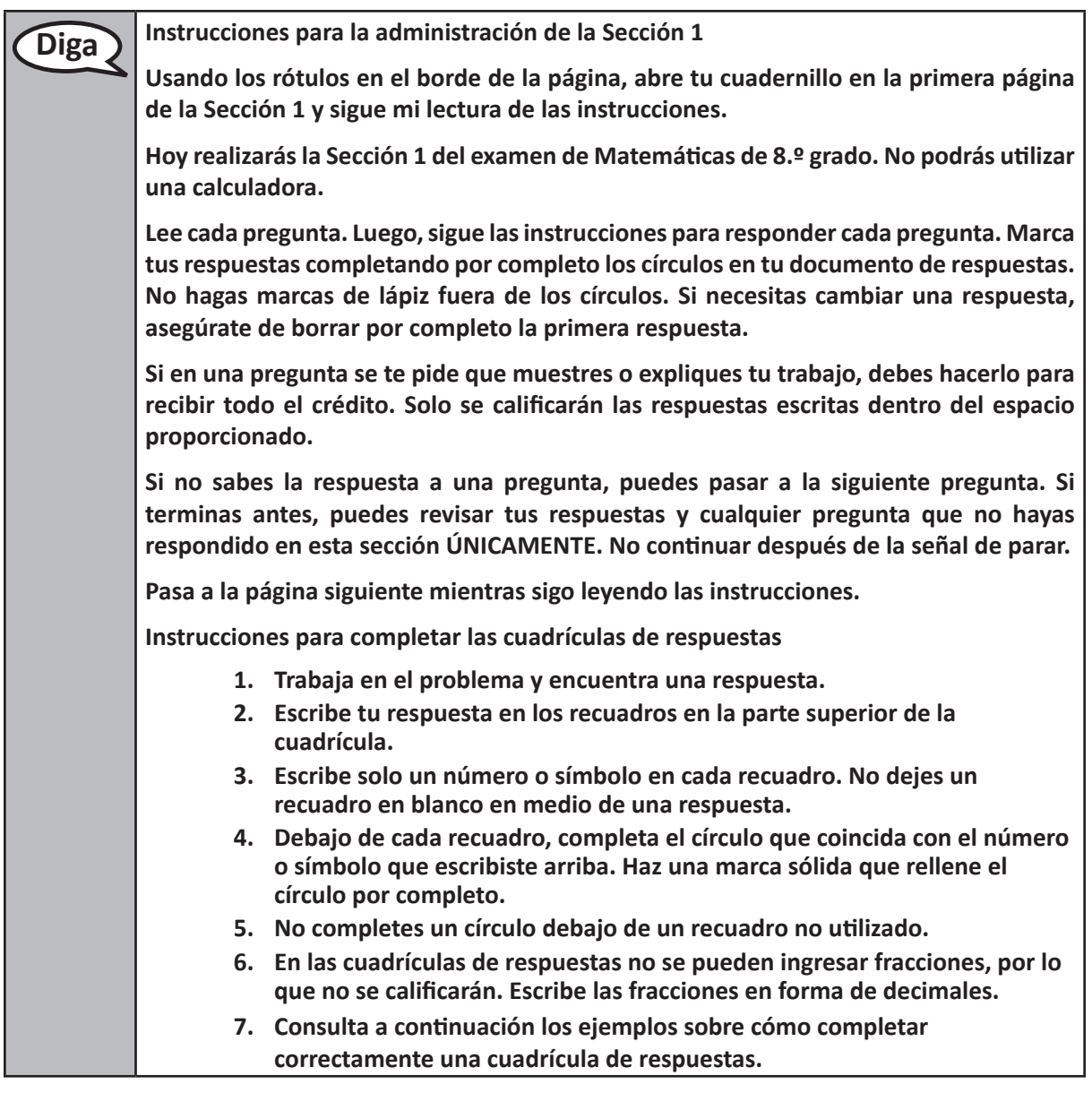

**Diga Este es el final de las instrucciones de tu cuadernillo de pruebas. Cuando veas un cartel de CONTINÚA en tu cuadernillo, podrás pasar a la página siguiente. Cuando llegues a un cartel de PARA en tu cuadernillo, NO continúes hasta que se te indique. En la pizarra se muestran ejemplos de los carteles de CONTINÚA y PARA. Si terminas temprano y has revisado por completo tu trabajo, levanta la mano y recogeré los materiales de tu examen. Una vez que haya recolectado tus materiales, no podrás volver a pedirlos.**

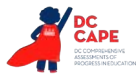

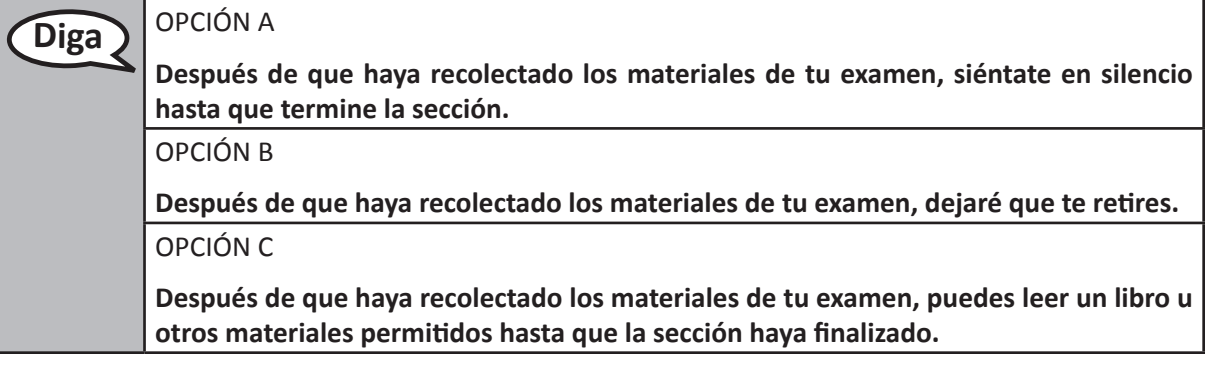

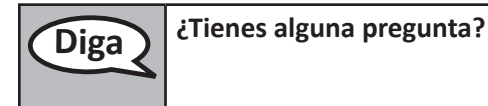

Answer student questions.

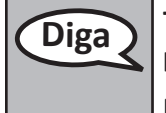

**Diga Tendrás 60 minutos para completar esta sección. Te avisaré cuando falten 10 minutos para terminar el examen.**

**Pasa a la página siguiente. Ya puedes comenzar a trabajar.**

Write the starting time and stopping time in the timing box (Figure 3.0 Timing Box Example).

Actively proctor while students are testing:

- Redirect students as necessary (Section 4.6.2).
- Collect test materials as students complete testing (Section 4.8.1).
- If students have questions about an item, tell them, "Do the best you can."
- If students indicate that a test item seems irregular, refer to Section 4.6.4.

# **Instructions for Taking a Break During Testing**

The following are permitted during test sessions at the discretion of the Test Administrator:

- One stretch break of up to three minutes for the entire classroom during testing for each section. The stopping time should be adjusted by no more than three minutes if there is a stretch break.
- Individual restroom breaks during testing (do not adjust stop time).

The following security measures must be followed:

- Students must be supervised at all times during breaks.
- Test booklets and answer documents must be closed or covered.
- Students are not permitted to talk to each other during testing or breaks during testing.
- Students are not permitted to use electronic devices, play games or engage in activities that may compromise the validity of the test.

If taking a three-minute stand and stretch break during the section:

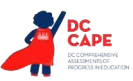

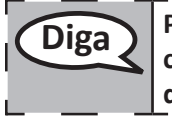

**Diga Por favor, deja el examen, coloca el papel de borrador en tu documento de respuestas, coloca el documento en el cuadernillo de pruebas y cierra el cuadernillo. Haremos un descanso en silencio de estiramiento de tres minutos. No se permite hablar.**

After taking a classroom break, ensure students open their test booklets and answer documents and continue testing where they left off.

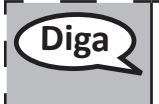

**Diga Abre tu cuadernillo de pruebas y documento de respuestas y continúa el examen.** 

# **Instructions for When 10 Minutes of Section Time Remain**

When 10 minutes of section time remain,

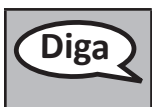

**Diga Te quedan 10 minutos.**

Continue to actively proctor while students are testing.

# **Instructions for Ending the Section**

When the section time is finished, read the following optional SAY box if there are students still actively testing.

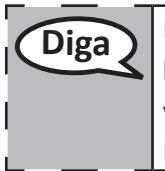

**Diga Deja de trabajar. El tiempo para el examen ha terminado. Cierra tu cuadernillo de pruebas y documento de respuestas.**

> **Verifica que tu nombre esté escrito en tu cuadernillo y documento de respuestas. Recogeré los materiales de tu prueba.**

- Collect all test materials from students.
- Return all test materials to your School Test Coordinator. Report any missing materials and absent students.
- Report any testing irregularities to your School Test Coordinator.

If you are administering more than one section in the same day, allow students to take a short break (e.g., restroom break, stretch break) or an extended break (e.g., lunch). Once students have returned and are seated, read the script to move onto the next section.

**Grade 8 Mathematics Section 1**

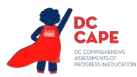

# **4.10.5 Grades 6, 7, 8, and High School Mathematics – Sections 2 and 3**

Test administration scripts for Grades 6, 7, and high school (Algebra I, Geometry, and Algebra II) Section 1 are in Section 4.10.3. Test administration scripts for Grade 8 Section 1 are in Section 4.10.4.

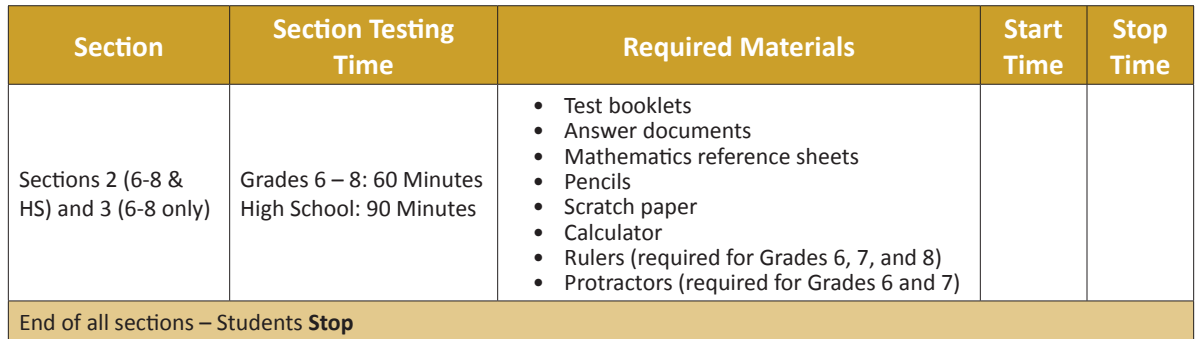

# **Instructions for Preparing to Test**

**Diga Hoy vas a hacer la evaluación de Matemáticas.**

**No puedes tener ningún dispositivo electrónico no aprobado en tu escritorio. No se permiten hacer llamadas, enviar mensajes de texto ni tomar fotografías. Si en este momento tienes cualquier dispositivo electrónico, como teléfonos celulares, apágalo y levanta la mano. Si descubren que tienes un dispositivo electrónico no autorizado durante la evaluación, es posible que no recibas calificación.**

If a student raises their hand, collect the electronic device (or follow your school/LEA policy) and store it until the section is complete. Certain electronic devices may be allowed for accommodations purposes only during testing. Contact your Test Coordinator if you have questions regarding electronic devices.

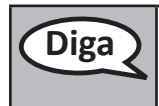

Diga<sup>1</sup> Siéntate en silencio mientras distribuyo los materiales del examen.

Remember that students wrote their names on their test booklets and answer documents in the previous section.

Distribute scratch paper, wooden No. 2 pencils, and approved accessibility/accommodations tools, if needed for certain students. Then, distribute all test materials (see required materials list above).

**Diga Verifica que tu nombre esté escrito en la parte superior del cuadernillo de pruebas y en el documento de respuestas.**

(Pausa.)

**Levanta la mano si su nombre no aparece en la parte superior del cuadernillo de pruebas o del documento de respuestas.**

Make sure that each student has received their own test booklet and answer document. If necessary, assist students with making sure they are using the test booklet and answer document that belong to them.

**Grades 6–8 and High School Mathematics Sections 2 and 3**

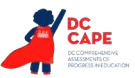

**Instructions for Administering Each Section**

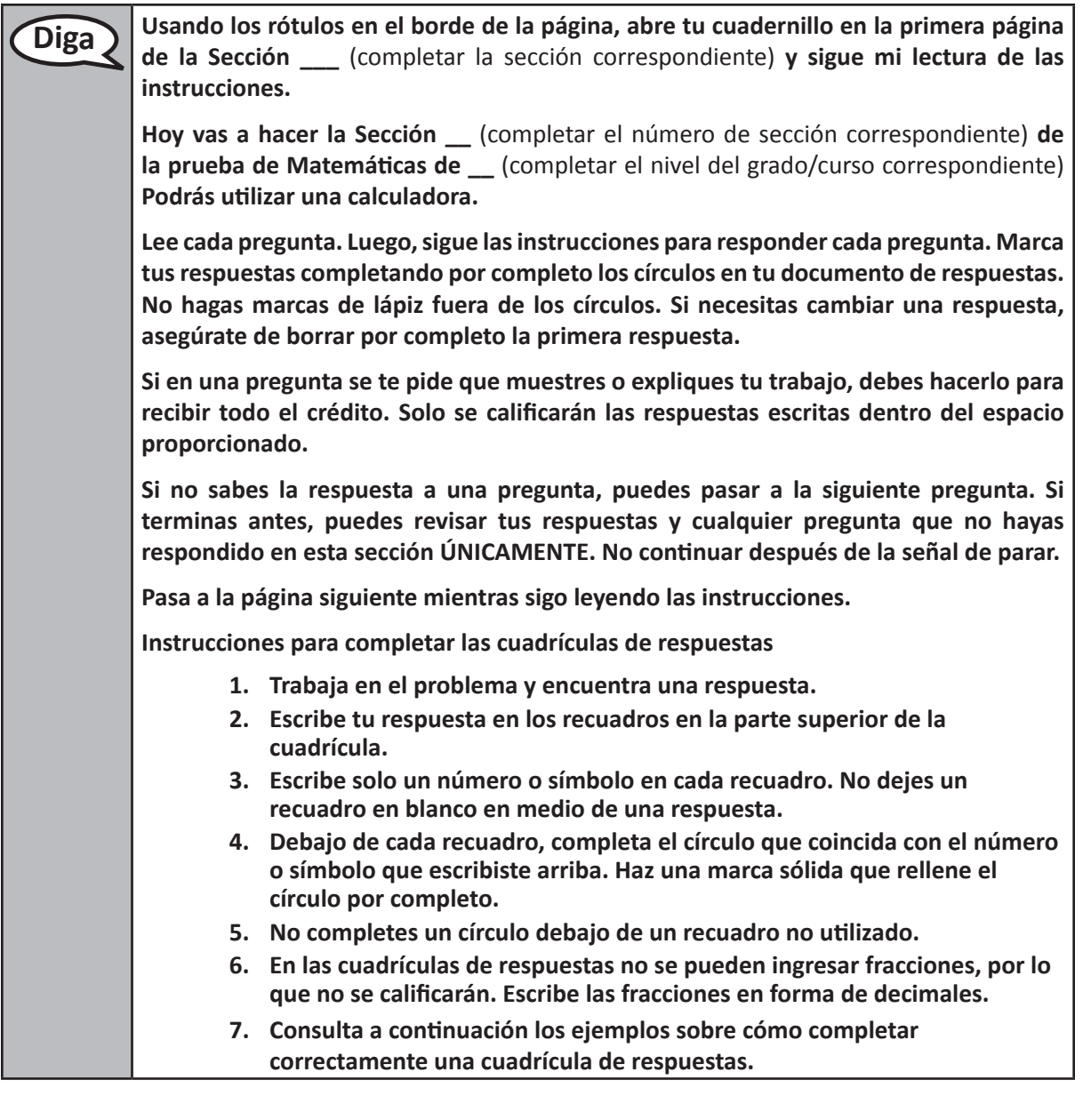

**Diga Este es el final de las instrucciones de tu cuadernillo de pruebas. Cuando veas un cartel de CONTINÚA en tu cuadernillo, podrás pasar a la página siguiente. Cuando llegues al cartel de PARA en tu cuadernillo, NO continúes hasta que se te indique. En la pizarra se muestran ejemplos de los carteles de CONTINÚA y PARA. Si terminas temprano y has revisado por completo tu trabajo en esta sección, levanta la mano y recogeré los materiales de tu examen. Una vez que haya recolectado tus materiales, no podrás volver a pedirlos.** 

**Sections 2 and 3 Grades 6–8 and** ections 2 and **Mathematics High School**

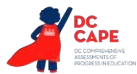

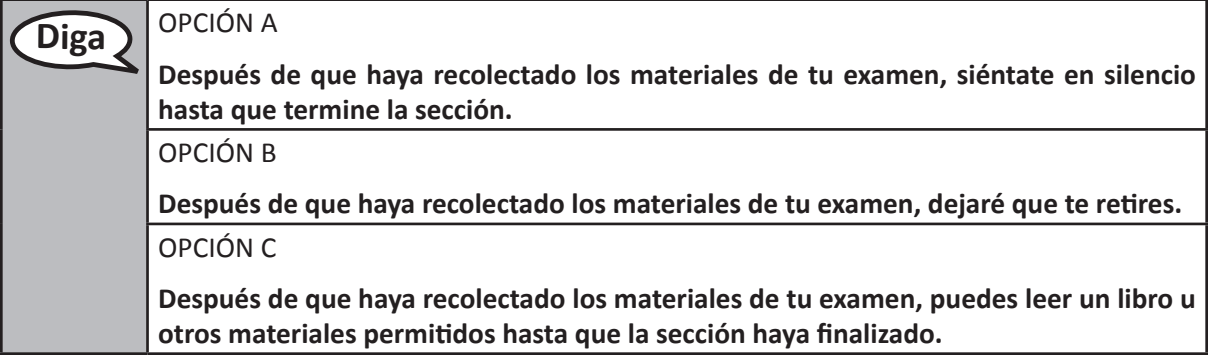

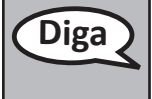

**Diga ¿Tienes alguna pregunta?**

Answer student questions.

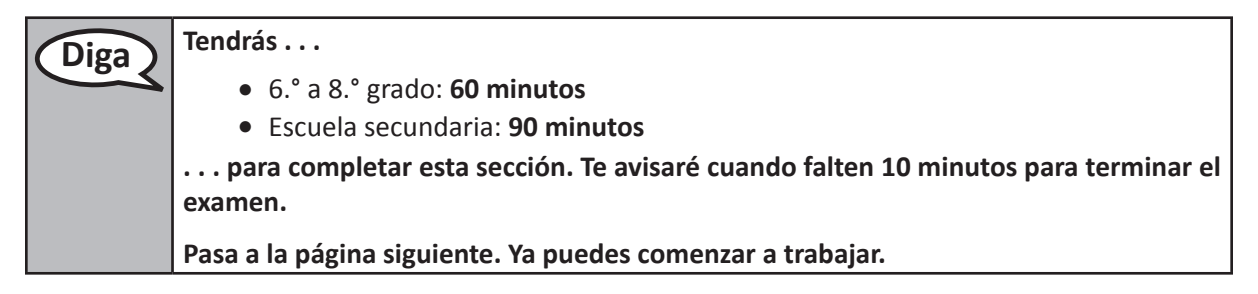

Write the starting time and stopping time in the timing box (Figure 3.0 Timing Box Example).

Actively proctor while students are testing:

- Redirect students as necessary (Section 4.6.2).
- Collect test materials as students complete testing (Section 4.8.1).
- If students have questions about an item, tell them, "Do the best you can."
- If students indicate that a test item seems irregular, refer to Section 4.6.4.

# **Instructions for Taking a Break During Testing**

The following are permitted during test sessions at the discretion of the Test Administrator:

- One stretch break of up to three minutes for the entire classroom during testing for each section. The stopping time should be adjusted by no more than three minutes if there is a stretch break.
- Individual restroom breaks during testing (do not adjust stop time).

The following security measures must be followed:

- Students must be supervised at all times during breaks.
- Test booklets must be closed or covered.
- Students are **not permitted to talk to each other** during testing or breaks during testing.
- Students are not permitted to use electronic devices, play games, or engage in activities that may violate the validity of the test.

**Grades 6–8 and High School Mathematics Sections 2 and 3**

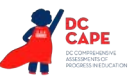

If taking a three-minute stand and stretch break during the section:

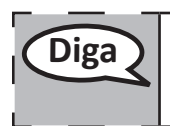

**Diga Por favor, deja el examen, coloca el papel de borrador en tu documento de respuestas, coloca el documento en el cuadernillo de pruebas y cierra el cuadernillo. Haremos un descanso en silencio de estiramiento de tres minutos. No se permite hablar.**

After taking a classroom break, ensure students open their test booklets and answer documents and continue testing where they left off.

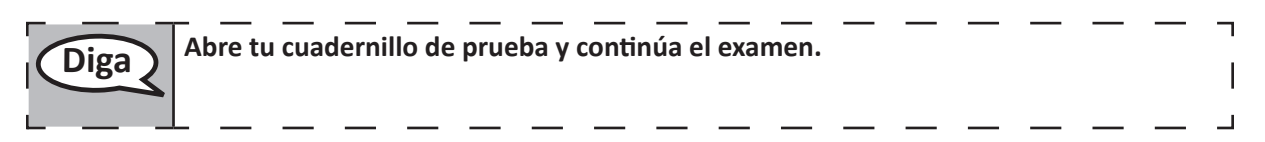

# **Instructions for When 10 Minutes of Section Time Remain**

When 10 minutes of section time remain,

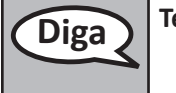

**Diga Te quedan 10 minutos.**

Continue to actively proctor while students are testing.

#### **Instructions for Ending the Section**

When the section time is finished, read the following optional SAY box if there are students still actively testing.

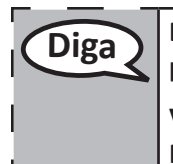

Diga **Deja de trabajar. El tiempo para el examen** ha terminado. Cierra tu cuadernillo de **pruebas y documento de respuestas.**

> **Verifica que tu nombre esté escrito en tu cuadernillo y documento de respuestas. Recogeré los materiales de tu prueba.**

- Collect all test materials from students.
- Return all test materials to your School Test Coordinator. Report any missing materials and absent students.
- Report any testing irregularities to your School Test Coordinator.

If you are administering more than one section in the same day, allow students to take a short break (e.g., restroom break, stretch break) or extended break (e.g., lunch). Once students have returned and are seated, read the script to move on to the next section.

> **Grades 6–8 and Mathematics High School Sections 2 and 3**